# **UNIT 3 FUNCTIONS AND TEXT FILES**

**Functions:** Function declaration- Category of Functions- Parameter Passing -Keyword Arguments in Python - Default Arguments in Python - Variable Scope, Lambda function. **Files:**Fundamentals – opening, reading and writing text files, .csv and .xlsx files. https://www.tutorialgateway.org/python

# **3.1 Functions**

### **3.1.1 Category of Functions:**

- There are three types of functions in Python:
	- **Built-in functions:** such as help() to ask for help, min() to get the minimum value, print() to print an object to the terminal
	- **User-Defined Functions** (UDFs), which are functions that users create to help them out.
	- **Anonymous functions**, which are also called lambda functions because they are not declared with the standard def keyword.

### **Built-in functions**

- The python interpreter has several functions that are always present for use.
- These functions are known as Built-in Functions.
- 1. id() This is the address of the object in memory.

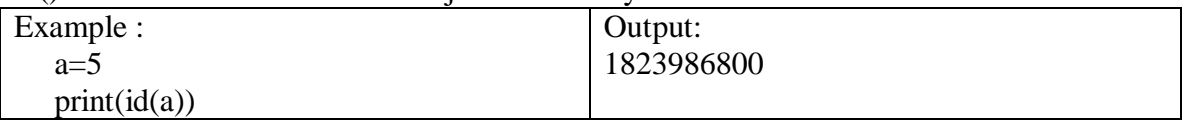

2.  $print() - It is used to output data to the standard output device (screen). We can$ also output data to a file.

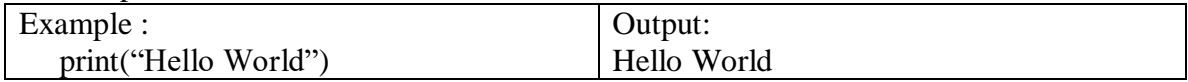

#### 3. input()-It is used to take input from the user.

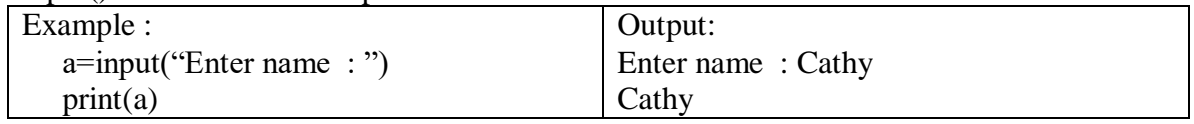

4. int() - The int() function converts the specified **value** into an integer number.

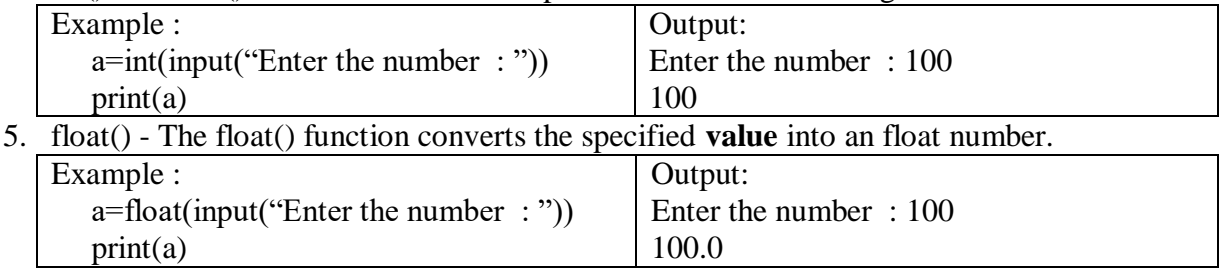

6. pow() - The pow() function returns the value of x to the power of y  $(x<sup>y</sup>)$ .

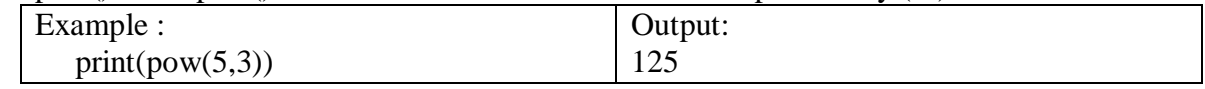

7. len() - len function finds the total number of items in a given object.

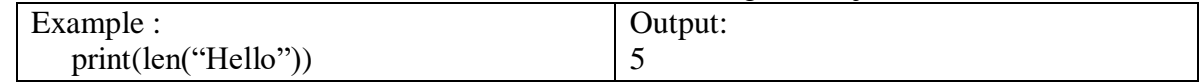

# **User Defined Functions**

#### **Function declaration**

- Programs are divided into manageable pieces called *program routines* (or simply *routines*), program routines in Python, called *functions* .
- Python allows us to divide a large program into the basic building blocks known as a function..
- A function is a block of organized, reusable code that is used to perform a single, related action.
- a function is a group of related statements that performs a specific task
- A function is a block of code which only runs when it is called.
- You can pass data, known as parameters, into a function.
- Syntax:

def function name(parameters): **Statements** 

Example:

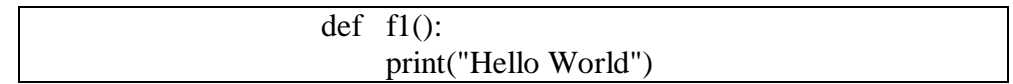

- def keyword as the start of the function
- A function name to uniquely identify the function
- Parameters are optional. It pass values to a function.
- A colon  $\therefore$  to mark the end of the function header.
- One or more valid python statements that make up the function body. Statements must have the same indentation level.

# **Advantage of Functions**

- Avoid rewriting the same code.
- Call functions multiple times in a program.
- We can track a large Python program easily.
- Reusability.

# **Call a function:**

- To call a function we simply type the function name with appropriate parameters
- Example:

def  $f($ (): print("Hello World")  $f1()$ 

• Output : Hello World

#### **The return statement**

- The return statement is used to exit a function and go back to the place from where it was called.
- The return statement is used at the end of the function and returns the result of the function.
- A return statement with no arguments is the same as return **None**.

```
Syntax: return value
Example:
               def f1(a,b):
                   c=a+b return c
               sum=fl(10,20) print(sum)
Output: 30
```
#### **Parameters and arguments:**

- Parameters are the names used when defining a function, and into which arguments will be mapped.
- Arguments are the things which are supplied to any function call, while the function code refers to the arguments by their parameter names.

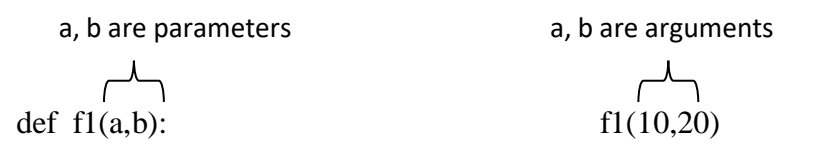

# **Types of arguments:**

- 1. Default arguments
- 2. Keyword arguments
- 3. Required arguments
- 4. Variable number of arguments

# **1.Default Arguments**

- Default arguments are those that take a default value if no argument value is passed during the function call.
- Example

def  $f1(a,b=20)$ :

 $print(a,b)$ f1(10,30)  $f1(10)$ 

 $\bullet$  Output: 10 30 10 20

# **2. Keyword Arguments**

- This kind of function call will enable us to pass the arguments in the random order.
- The name of the arguments is treated as the keywords and matched in the function calling and definition.
- If the same match is found, the values of the arguments are copied in the function definition.
- Example:

$$
\begin{array}{cc}\n\text{def} & \text{f1(a,b):} \\
\text{c=a+b} \\
\text{print(c)} \\
\text{f1(a=30,b=40)}\n\end{array}
$$

 $\bullet$  Output : 70

# **3. Required Arguments**

- Required arguments are the arguments passed to a function in correct positional order.
- Here, the number of arguments in the function call should match exactly with the function definition.
- Example:

def  $f1(a,b,c)$ :  $print(a,b,c)$ f1(10,20,30) f1(5,10)

 Output : 10 20 30 TypeError: f1() missing 1 required positional argument: 'r'

# **4. Variable number of arguments**

- To process a function for more arguments than you specified while defining the function. These arguments are called *variable-length* arguments
- By using the variable-length arguments, we can pass any number of arguments.
- Define the variable-length argument using the \*<variable name >
- Example:
	- def f6(\*name): print(name)

f6(['one','two','three'])

• Output : ['one', 'two', 'three']

#### **Types of user defined functions in Python:**

- 1. Function with no argument and no return value.
- 2. Function with no argument and with a Return value.
- 3. Function with argument and No Return value.
- 4. Function with argument and return value.

#### **Function with no argument and no return value**

- Defining, declaring, or calling the function, We won't pass any arguments to the function.
- This type of function won't return any value when we call the function.
- Example:

\n
$$
\text{def} \quad \text{add}(i): \\
 \begin{aligned}\n a &= 10 \\
 b &= 20 \\
 c &= a + b \\
 \text{print}(c) \\
 \text{add}() \n \end{aligned}
$$
\n

• Output: 30

#### **Function with no argument and with a Return value**

- Not pass any arguments to the function while defining, declaring, or calling the function.
- When we call the function, this type of function returns some value.
- Example:

```
def add():
    a=10b=20c=a+b return c
print(add())
```
• Output: 30

#### **Function with argument and No Return value**

- It allows to pass the arguments to the function while calling the function.
- But not return any value when we call the function.
- Example:

$$
\begin{array}{cc}\n\text{def} & \text{add}(a,b):\n\\
& c=a+b\n\end{array}
$$

#### $print(c)$ add(10,20)

• Output: 30

### **Function with argument and return value**

- It is used to pass the arguments to the function while calling the function.
- It returns some value when we call the function.
- Example:

def  $add(a,b)$ :  $c=a+b$  return c print(add(10,20))

• Output: 30

# **3.1.2 Anonymous functions**

- **A lambda function** is a small anonymous function.
- Lambda functions can have any number of arguments but only one expression..
- It is not declared in the standard manner.
- Anonymous functions are defined using the lambda keyword.
- In Python, an anonymous function is a function that is defined without a name

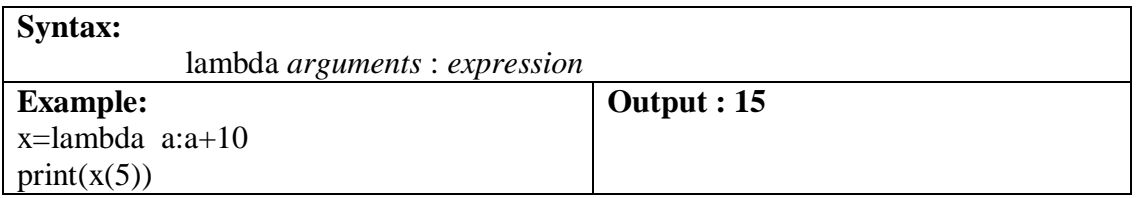

- Lambda functions can take any number of arguments.
- The power of lambda is better shown when you use them as an anonymous function inside another function.

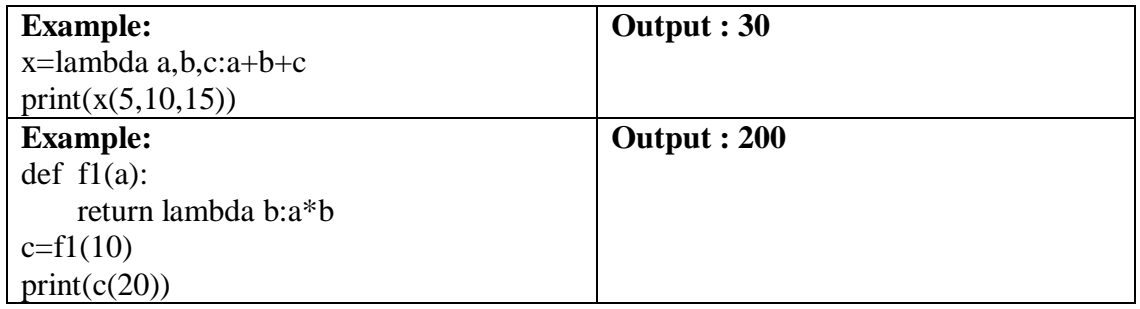

# **3.1.3 Variable Scope**

- The scope of the variable is simply lifetime of a variable.
- The period of time that a variable exists is called its **lifetime of the varaible**.
- Local variables are automatically created (allocated memory) when a function is called, and destroyed (deallocated) when the function terminates.
- Scope of a variable is the portion of a program where the variable is recognized.
- There are two basic scopes of variables in Python
	- Global variables
	- Local variables

# **Global vs. Local variables**

- Variables that are defined inside a function body have a local scope, and those defined outside have a global scope.
- **Local variables** can be accessed only inside the function in which they are declared
- **Global variables** can be accessed throughout the program body by all functions.
- A variable declared inside the function's body or in the local scope is known as a **local variable.**
- A variable declared outside of the function or in global scope is known as a **global variable.**

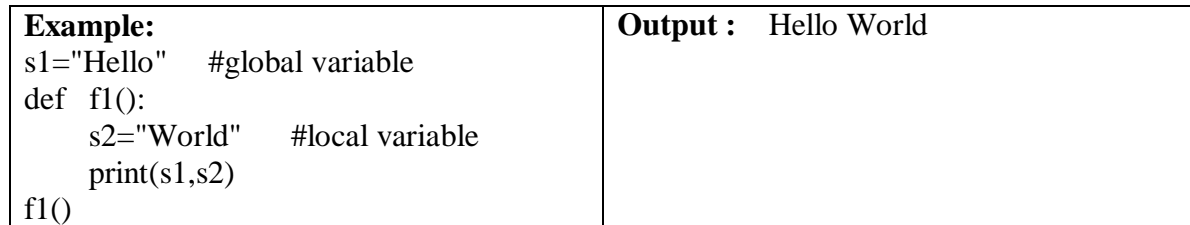

 Although they have the same names, they are two different variables with different scopes.

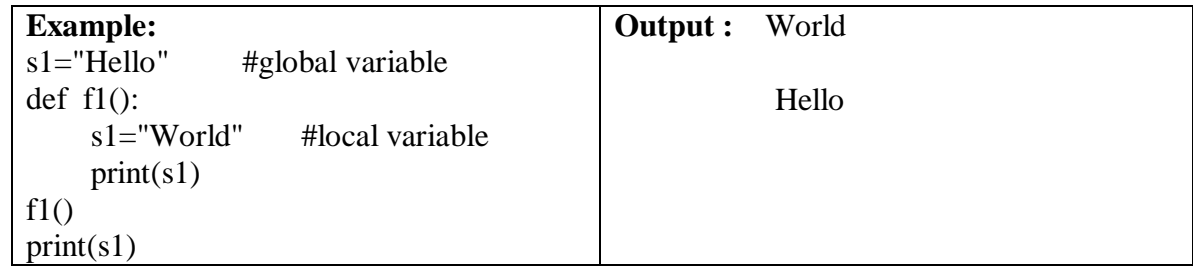

- Global variables are available from within any scope, global and local.
- If you need to create a global variable, but are stuck in the local scope, you can use the global keyword.
- The global keyword makes the variable global.

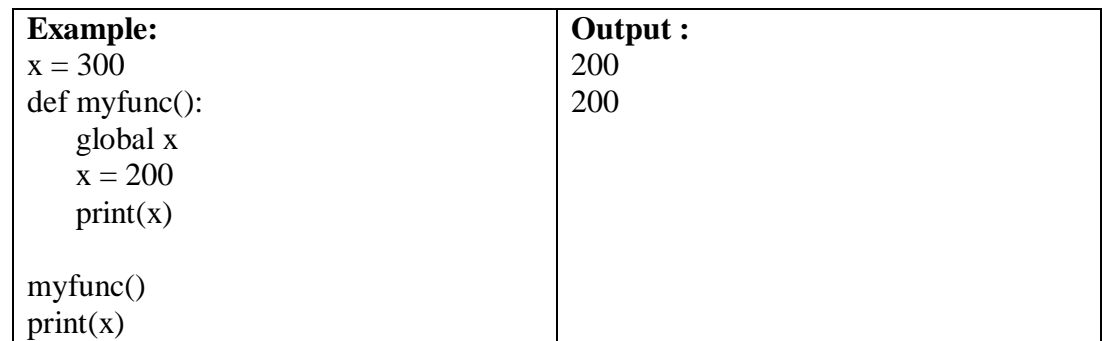

# **Difference between local and global variable**

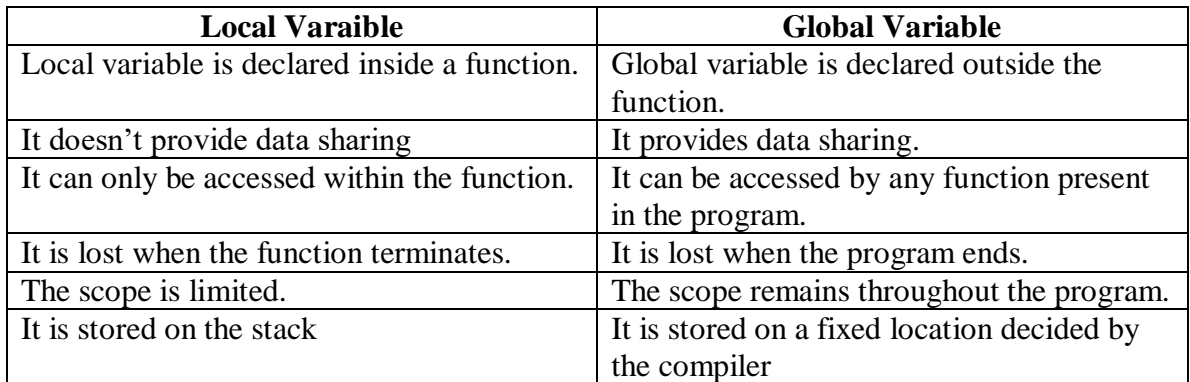

# **3.2 Files in Python**

# **Fundamentals**

- **Definition:** A **file** is a collection of data that is stored in hard disk.
- Files are named locations on disk to store related information.
- They are used to permanently store data in a non-volatile memory(hard disk)
- There are two types of files that can be handled in python
	- 1. A **text file** is a file containing characters, structured as lines of text.
	- 2. A **binary file** is a file that is formatted in a way that only a computer program can read.

#### **Operations of Files:**

- Opening a File
- Reading from a File
- Writing to a File
- Closing a File

# **3.2.1 Opening, reading and writing text files**

# **Opening a File:**

- All files must first be opened before they can be used.
- In Python, when a file is opened, a file object is created that provides methods for accessing the file.
- The open() function takes two parameters; filename, and mode.

### **Syntax:**

Fileobject = open("FileName", " Mode")

- $\bullet$  open ( ) will return a file object
- File name is the name of the file.
- Mode is optional, but default mode is 'r'.
- There are four different methods (modes) for opening a file

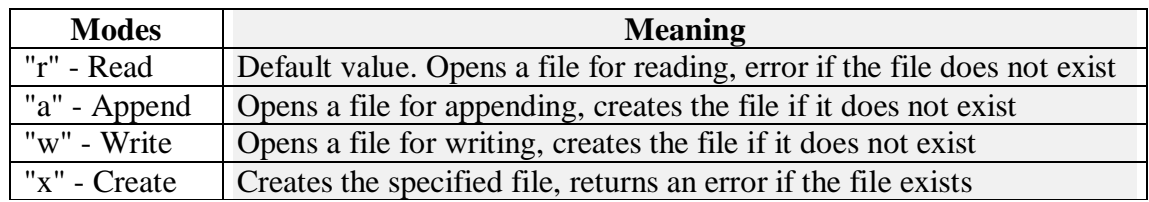

• The file should be handled as binary or text mode

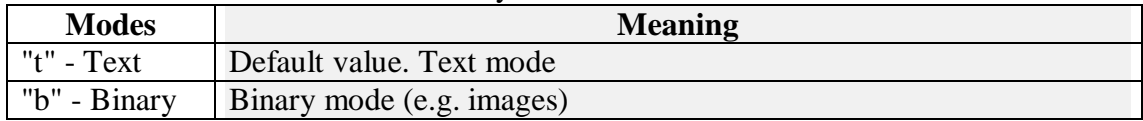

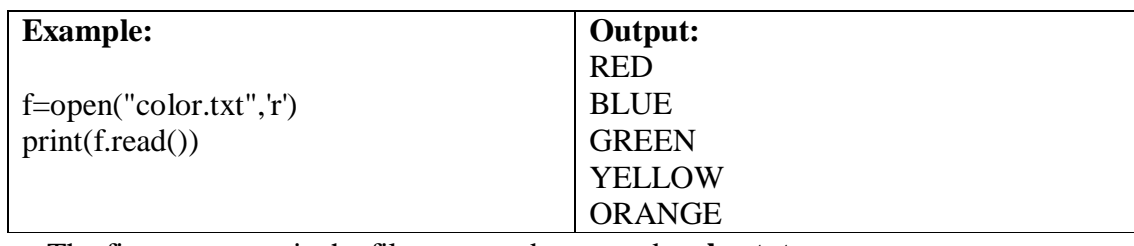

- The first argument is the file name to be opened, **color.txt** .
- The second argument, 'r', indicates that the file is to be opened for reading.
- If the file name does not exist, then the program will terminate with a "no such file or directory" error.
- Uppercase and lowercase letters are treated the same for file names
- In the above program, color.txt file is in the same directory otherwise full address of the file should be written

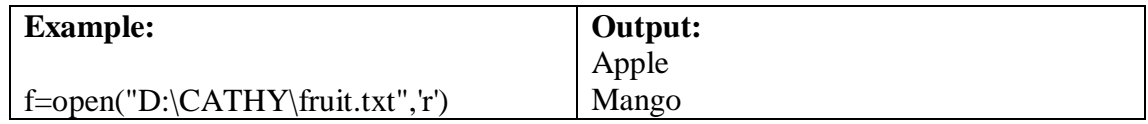

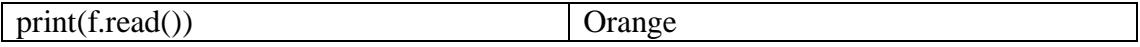

 To open a file for writing in Python, the built-in function open is called with a second argument of 'w'.

#### **Reading a file**

- Open text file for reading. If the file does not exist, raises I/O error.
- Using **'r'** mode for reading a file.
- The open() function returns a file object.
- **read()** method for reading the content of the file:

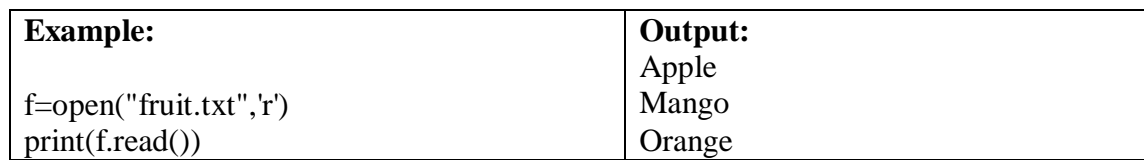

 The **readline()** returns as a string the next line of a text file, including the end-of-line character, \n.

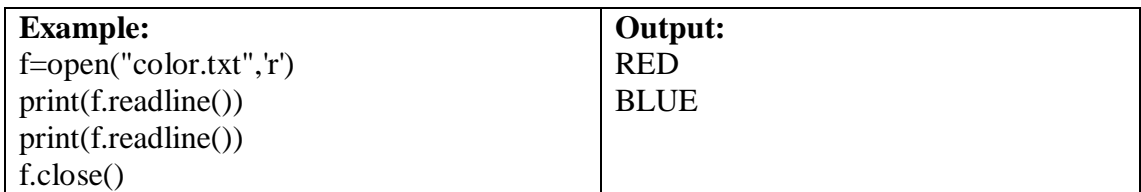

Using **looping** can read the whole file, line by line.

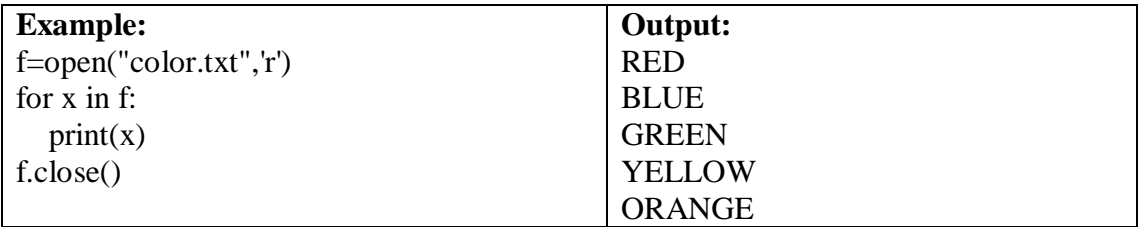

# **Writing a file**

- Open the file for writing. For existing file, the data is truncated and over-written.
- It Creates the file if the file does not exist.
- Using **'w'** mode to write data to a file
- **write()** method to output text to a file.
- write() method will overwrite any existing content.

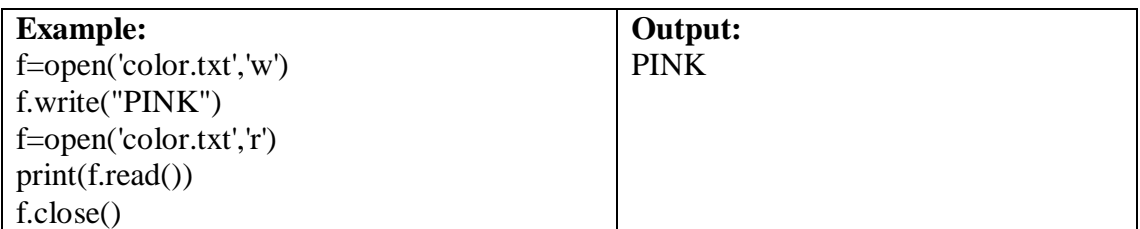

- Using **'a'** mode to append data to a file.
- The file is created if it does not exist. The handle is positioned at the end of the file.

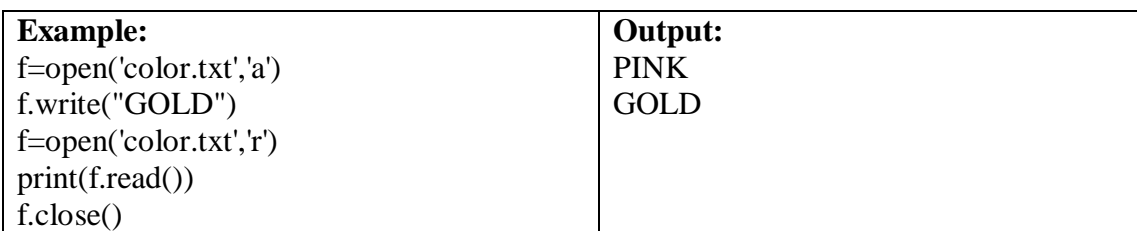

### **Creating a File**

- To create a new file in Python, use the open() method
- Using **'x'** mode to create a file.
- If the file name is already available then display the error message
- Using append mode "a" will create a file if the specified file does not exist
- Using Write mode "w" will create a file if the specified file does not exist

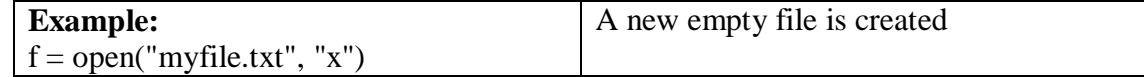

#### **Closing a File**

- All the operations are over finally closed the file
- calling the close() on the file object

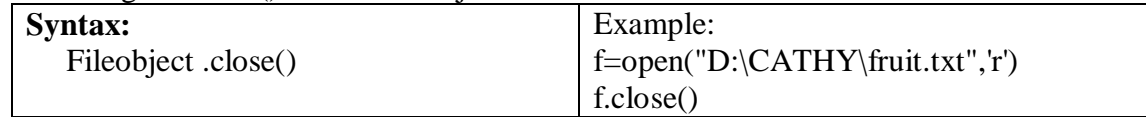

#### **3.2.2 Opening, reading and writing .csv files**

#### **CSV File**

- A CSV file (Comma Separated Values) is a type of plain text file that uses specific structuring to arrange tabular data.
- It is one of the most simple and common ways to store tabular data.
- CSV files use a comma to separate each specific data value.
- The **csv library** contains objects and other code to read, write, and process data from and to CSV files.
- It is one of the most common methods for exchanging data between applications and popular data format used in Data Science.
- A CSV file stores tabular data in which each data field is separated by a delimiter(comma in most cases).
- To represent a CSV file, it must be saved with the **.csv** file extension.

# **Uses of CSV File**

- CSV files are normally created by programs that handle large amounts of data
- They are a convenient way to export data from spreadsheets and databases as well as import or use it in other programs.
- CSV files are very easy to work with programmatically.

# **Writing csv file**

- **csv.writer** class is used to insert data to the CSV file.
- **writer() function** returns a writer object that converts data into a delimited string and stores in a file object.
- The function needs a file object with write permission as a parameter..
- csv.writer class provides two methods for writing to CSV.
	- 1. writerow()
	- 2. writerows()
- writerow(): This method writes a single row at a time. Field row can be written using this method.

#### **Syntax:** writerow(fields)

 **writerows():** This method is used to write multiple rows at a time. This can be used to write rows

list.

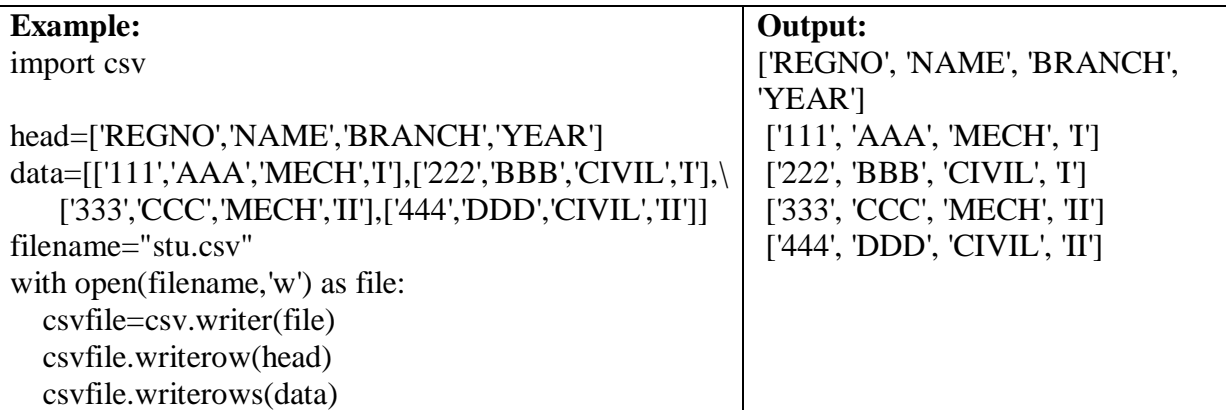

**Syntax:** writerows(rows)

- Using **csv.DictWriter** class returns a writer object which maps dictionaries onto output rows.
- csv.DictWriter provides two methods for writing to CSV.
	- 1. writeheader()
	- 2. writerows()
- **writeheader():** This method simply writes the first row of your csv file using the prespecified fieldnames.

**Syntax:** writeheader()

 **writerows():** writerows method simply writes all the rows but in each row, it writes only the values(not keys).

**Syntax:** writerows(mydict)

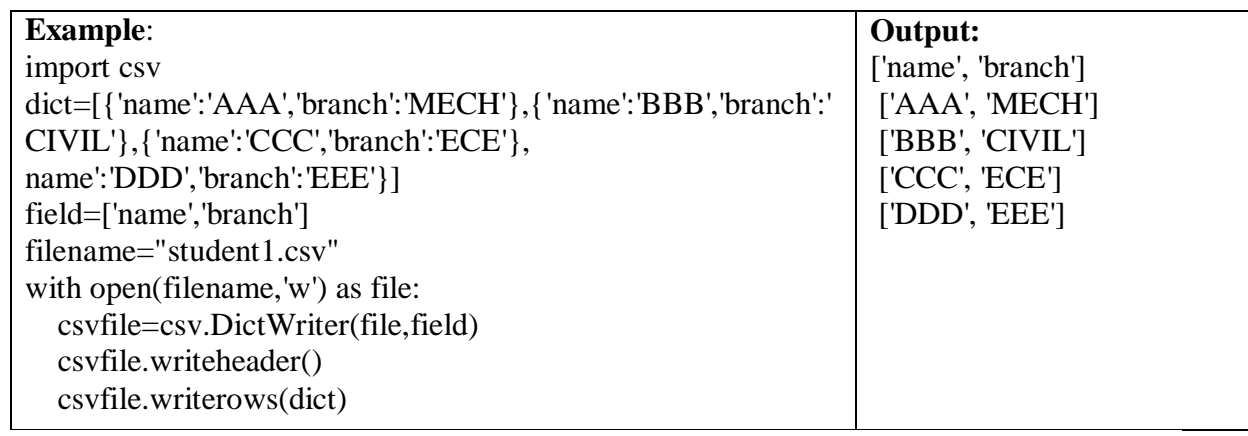

#### **Reading csv file**

**csv.reader** class is used to read data from a CSV file.

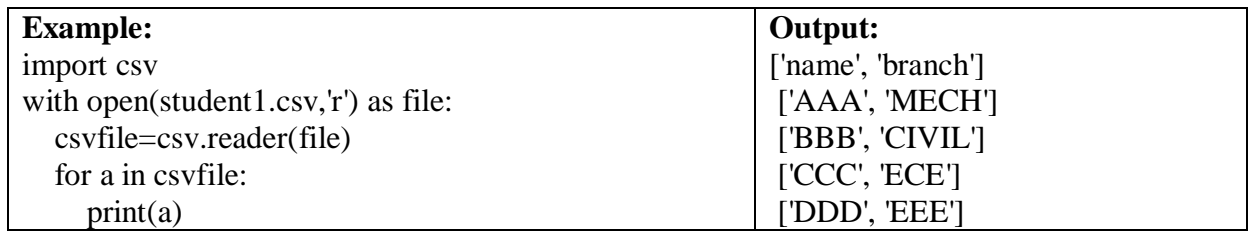

csv.DictReader class can be used to read a CSV file as a dictionary.

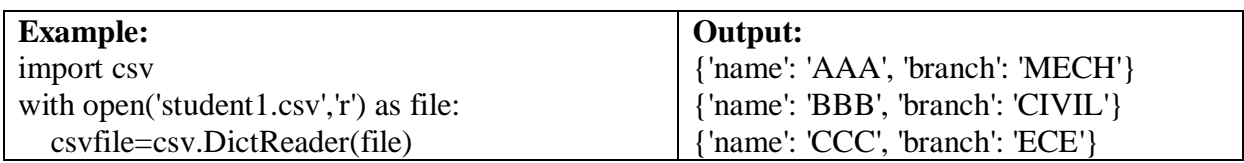

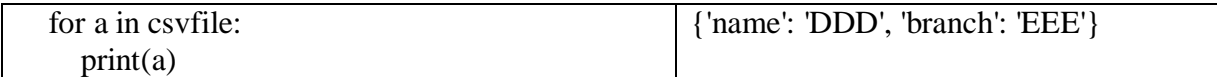

# **3.2.3 Opening, reading and writing .xlsx files**

### **xlsx File**

- The XLSX document file is the Microsoft Excel standard format file type..
- XLSX files are the standard extension for the modern Microsoft Excel spreadsheet files.
- It is used to analyze and organize data.
- They contain numerical data separated by rows and columns within a cell.
- It is a spreadsheet program.
- It is used to create grids of text, numbers and formulas specifying calculations.

# **Uses of xlsx File**

- Data entry
- Data management
- Accounting
- Financial analysis
- Charting and graphing.
- Time management
- Task management
- Financial modeling

# **Writing xlsx file**

- importing the pandas module.
- Pandas has excellent methods for reading all kinds of data from Excel files. .
- Pandas defaults to storing data in DataFrames.
- By default, pandas will automatically assign a numeric index or row label starting with zero.
- Save DataFrame in an Excel file with **[.to\\_excel\(\)](https://pandas.pydata.org/pandas-docs/stable/reference/api/pandas.DataFrame.to_excel.html)**

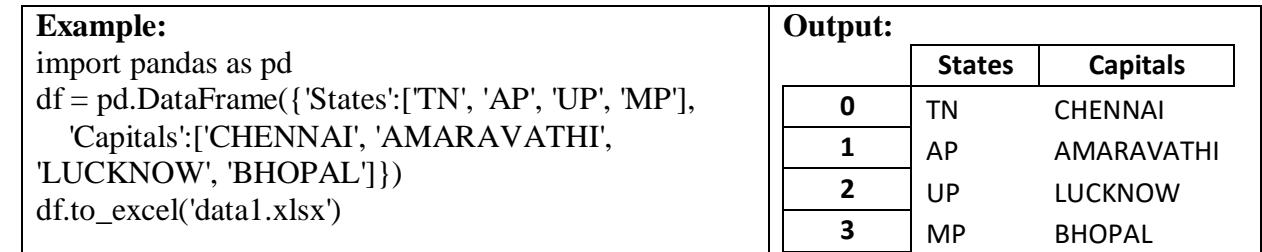

 Each row of the table is written as an dictionary whose keys are the column names and values are the corresponding data.

# **Reading xlsx file**

- **read\_excel** method to read in data from the Excel file.
- The easiest way to call this method is to pass the file name.
- If no sheet name is specified then it will read the first sheet in the index.
- Pandas **read\_excel** method read the data from the Excel file into a Pandas dataframe object.
- $\bullet$

**Syntax:** df = pd.read excel(Excel file name)

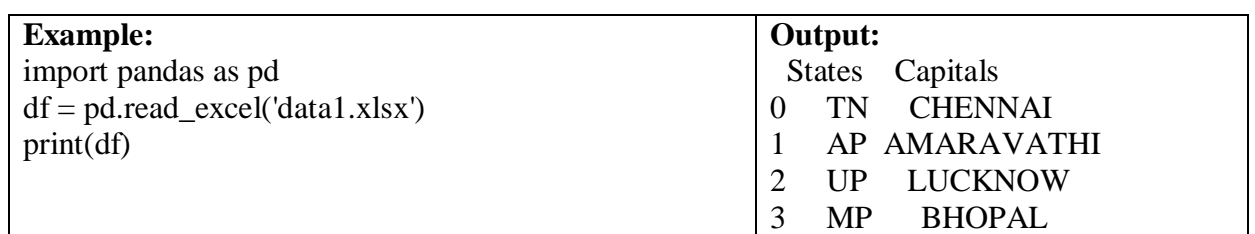

- read\_excel() returns a new DataFrame that contains the values from data1.xlsx.
- The pandas read excel method takes an argument called sheetname that tells pandas which sheet to read in the data from.
- index\_col specifies the title column
- **Syntax:** df = pd.read\_excel('excelfilename', sheet\_names='name of the excelsheet', index\_col=column number)
- **Example:**  $df = pd.read\_excel(file, sheet_name = 1, index\_col = 0)$